ORACLE®

# <u>e</u> JavaOne ORACLE<sup>®</sup>

## JavaFX Packager Tool Integration Deep Dive

**Packager: The Launcher**

Chris Bensen Principal Member of Technical Staff

Danno Ferrin Principal Member of Technical Staff

Java Client Deployment and Performance September 29, 2014

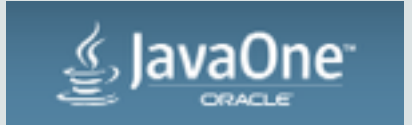

Copyright © 2014, Oracle and/or its affiliates. All rights reserved.

#### Safe Harbor Statement

The following is intended to outline our general product direction. It is intended for information purposes only, and may not be incorporated into any contract. It is not a commitment to deliver any material, code, or functionality, and should not be relied upon in making purchasing decisions. The development, release, and timing of any features or functionality described for Oracle's products remains at the sole discretion of Oracle.

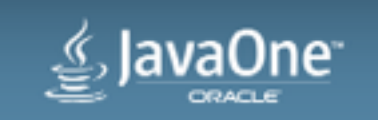

#### Program Agenda

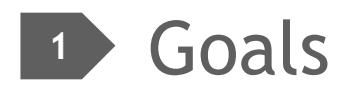

- 2 New Features
- Launcher Rewrite
- Layout of Bundled Application
- Bundler API
- Daemon/Services install

#### Future

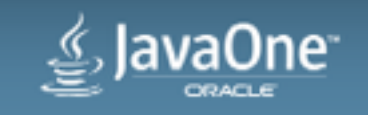

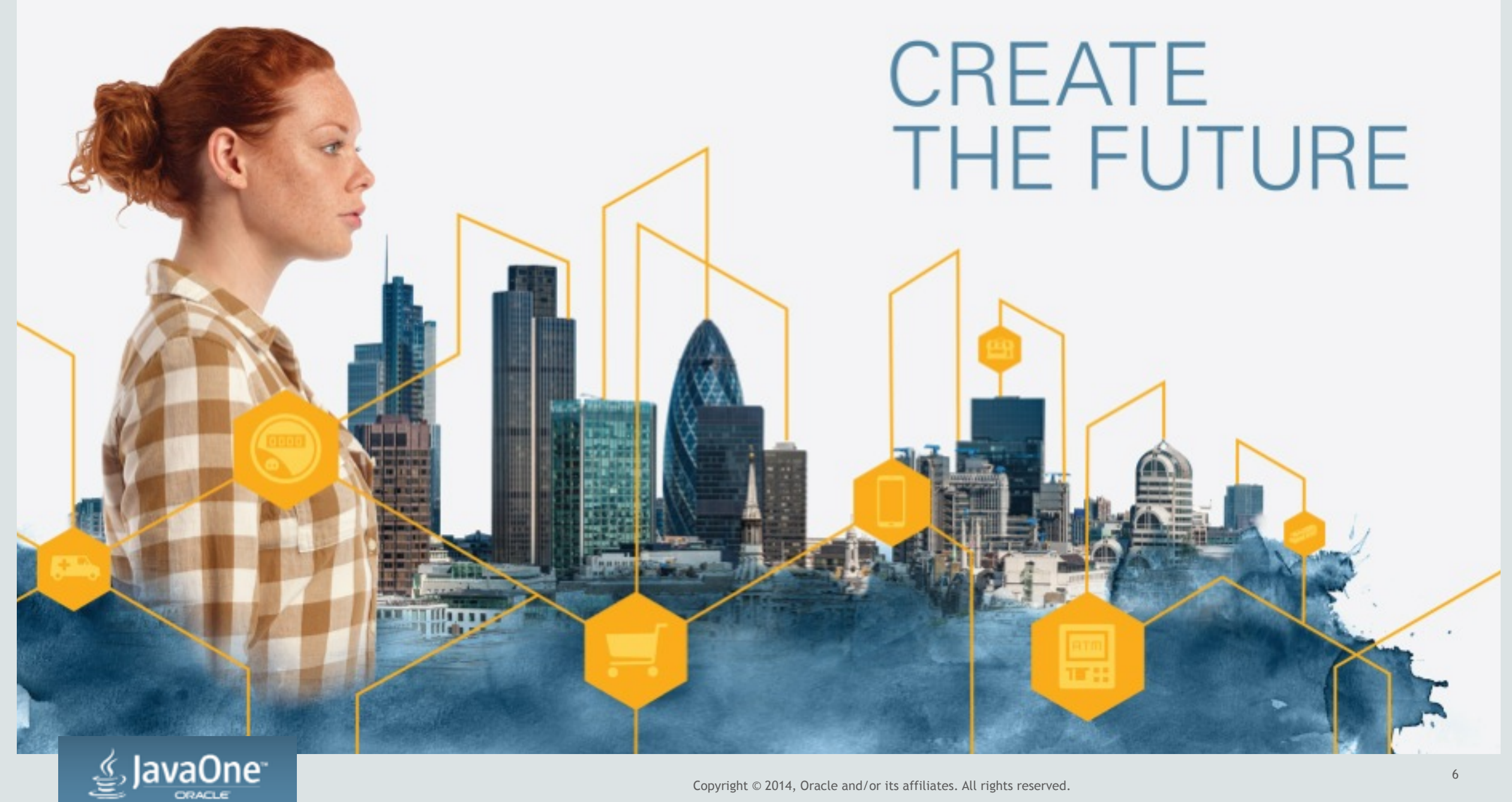

### Goals **Subtitle**

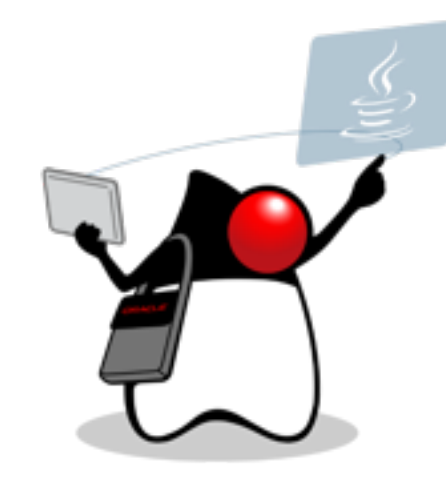

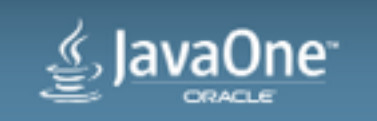

#### Goals

- Improve Build Tool and IDE Integration
- Improve Platform Specific Fidelity
- Easy Distribution of Java Apps
	- App Stores
	- Alternative to Web Start and Applets

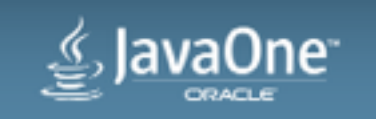

## New Features

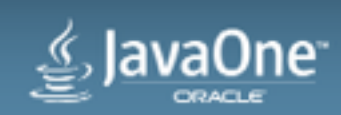

#### Packager 8u20 Improvements

- API for IDEs and Build Tools
- Extensibility of Bundler Facilities
- New Bundlers
	- Mac PKG Bundler
	- Mac App Store Ready
- Signing of Mac Apps
- Services/Daemons Applications

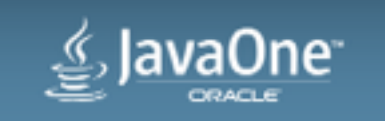

#### Packager 8u40 Improvements \*

- Single Source Launcher
- Simpler API for JVM User Overrides
- Multiple Launchers Pre Single Package (Windows, Linux)
- File Association Registration as a part of Install
- Default Application Arguments
- Simple DMG

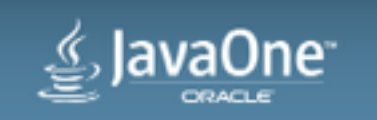

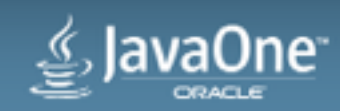

- Single source on Mac, Windows and Linux
- Launcher is a single C++ codebase
	- Minimal #ifdefs
	- Multilayered Architecture for performance and portability
- Redistribution License
	- Source or Binary
	- Use/Change/Distribute as you need!

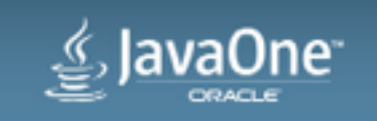

- Launcher + Packager Library
	- Example: Launcher.exe and Packager.dll
- Packager.jar
	- Provides Packager Java API
	- Uses Packager Library

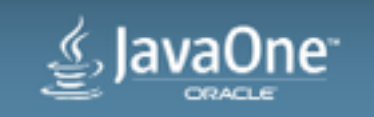

- Internal Architecture
- Cross Platform C++

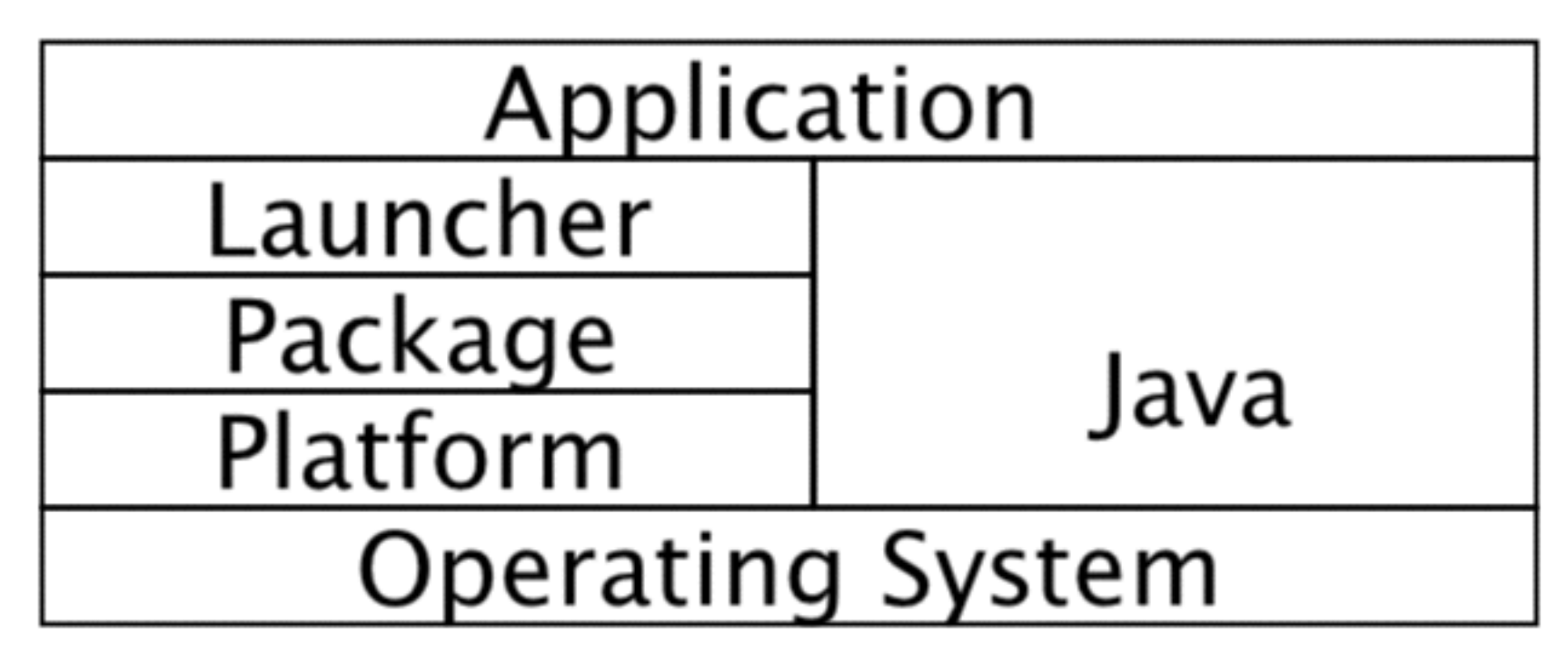

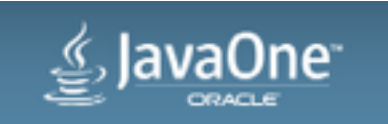

**Maros in config file**

- \$APPDIR
	- Directory to root of package.
- \$PACKAGEDIR
	- Directory to root + /app on Windows and Linux or Contents/Java on
	- Mac. This is where all developer files go.
- \$LAUNCHERDIR
	- Directory where the launcher lives. Same as \$APPDIR on Windows and Linux or Contents/MacOS on Mac.
- \$JREHOME
	- Root directory of the JRE being used.

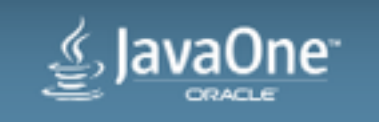

# Layout of Bundled Application

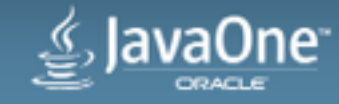

#### Layout of Bundled Application **Windows**

- MyAwesomeApp\
	- $-\text{app} \setminus$ 
		- MyAwesomeApp.cfg
		- MyAwesomeApp.jar
		- Packager.jar
	- MyAwesomeApp.exe
	- packager.dll
	- msvcr100.dll
	- msvcp100.dll
	- runtime\jre

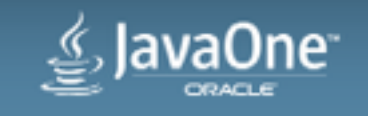

#### Layout of Bundled Application **Linux**

- MyAwesomeApp/
	- $-\alpha$ pp/
		- MyAwesomeApp.cfg
		- MyAwesomeApp.jar
		- Packager.jar
	- MyAwesomeApp
	- libpackager.so
	- runtime/jre

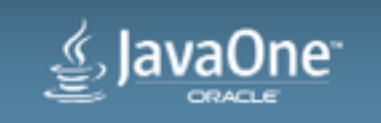

#### Layout of Bundled Application **OS X**

- MyAwesomeApp.app/Contents
	- Java/
		- MyAwesomeApp.cfg
		- MyAwesomeApp.jar
		- Packager.jar
	- MacOS/
		- MyAwesomeApp
		- libpackager.dylib
	- Plugins/jdk1.8.0.jdk

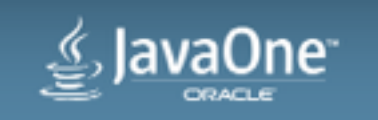

# Bundler API

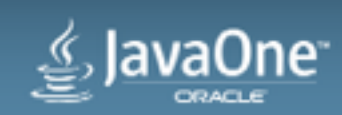

#### Bundler API Goals

- Allow for future unknown bundlers to be added to the system
- Allow tools (API/IDE) to
	- Provide useful information on success/failures
	- Provide useful information on configuration of the bundlers
- Allow for multiple platforms to share the same configuration

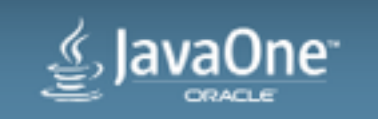

#### Bundler Discovery and Registration

com.oracle.tools.packager.Bundlers

- Holds loaded bundlers
- Bundlers can be added
	- Via manual method call loadBundler
	- Via META-INF/Services and ServiceLoader
	- "Well Known" Bundlers known to the JDK
- Default instance loads well known bundlers and ServiceLoader bundlers

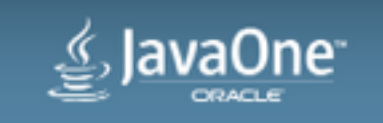

#### Bundler Object Anatomy - Nouns

• User Facing Text Friendly (no API impact of results)

String getName();

String getDescription();

• ID for build tools and IDEs

String getID();

• Metadata

String getBundleType();

Collection<BundlerParamInfo<?>> getBundleParameters();

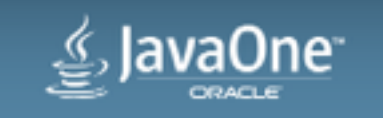

#### Bundler Object Anatomy - Verbs

• Validation of Parameters

boolean validate( Map<String, ? super Object> params) throws UnsupportedPlatformException, ConfigException;

• Execution of Bundler

public File execute( Map<String, ? super Object> params, File outputParentDir);

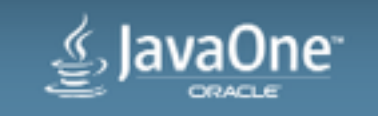

#### Bundler Validation and Execution Tips and Tricks

- Validation is strictly optional, not required
- Validation throws errors on failure
	- PlatformNotSupportedException is terminal
	- ConfigurationException may be fixable, check the advice field on the exception
- Execution presumes the params would pass validation
- Pass a copy of your params map, validation and execution may mutate the values

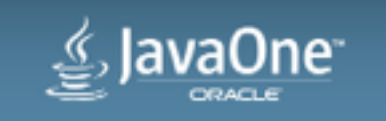

#### BundlerParamInfo Design Goals

- Adding new parameters after JDK shipment
- Customizing parameters on a per-bundler basis
- Support String based config (where it makes sense)
- Customizable defaults via Java Code (lambdas)

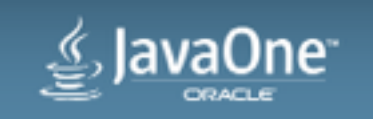

#### BundlerParamInfo Usage

- All config internally is stored in a Map<String, ? super Object>
- Users can pass in Map<String, String>, Map<String, Object> etc to Bundler APIs.
- Bundlers internally delegate to BundlerParams to extract values from the map:

```
public static final StandardBundlerParam<String> APP_NAME = …
Map<String, ? super Object> params = …
//…
String nm = APP NAME.fetchFrom(params);
```
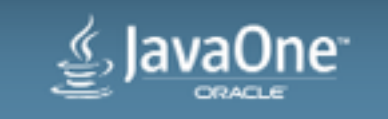

#### BundlerParamInfo Anatomy

- Data JavaBeans
	- name String, a user-friendly name for the param
	- description String, a user-friendly description for the param
	- id String, the id used in params map
	- valueType Class, the type of the value in the map

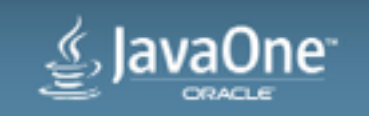

#### BundlerParamInfo Anatomy

- Lambda JavaBeans
	-
- 
- defaultValueFunction Takes the current params map, returns a default in context of the current params
- stringConverter Takes a String and the current params map, converts it into the value object

 Note that the StringConverter is run even if the value is already a String

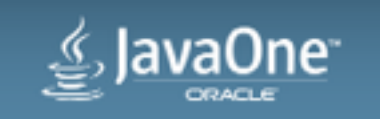

#### BundlerParamInfo fetchFrom Method

- For the passed in params map (Map<String, ? super Object)...
	- If the map contains a key for the id of the param…
		- If the value is a String and we have a StringConverter
			- Run the value through the string converter and return it
		- If the value type is the correct type return it
		- Other wise return an exception complaining about the type
	- If no value, and we have a defaultValue lambda, return the results of the default value lambda
	- Otherwise, return null

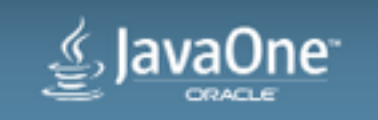

#### StandardBundlerParam

- Convenience class for 99% of BundlerParamInfo instances
- Single constructor takes all relevant bean values

```
BundlerParamInfo timeMS = 
 new StandardBundlerParam<Long>(
   "Name", "Description", // user facing strings
   "map.key", // key in map
  Long.class, // type
   params -> System.currentTimeMillis(), // default
   (p, s) -> Long.parseLong(s)); // string converter
```
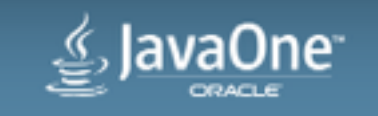

## Daemon and Server Installs

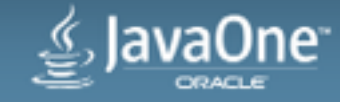

#### Daemon and Service Installer

- Configures the bundlers to create a daemon/service install of the main class
- Supported on
	- Linux DEB and RPM
	- Mac PKG (not DMG or App Store)
	- Window EXE and MSI
- Not supported on disk image installers.

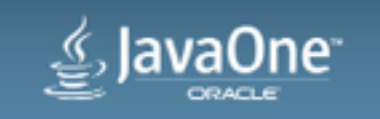

### Configuring Daemons and Bundlers

#### • Set the Bundler Param "serviceHint" to true

bundleParams.put(StandardBundlerParam.SERVICE\_HINT.getID(), true);

- Other BundlerParam options
	- START ON INSTALL "startOnInstall" default false
	- STOP\_ON\_UNINSTALL "stopOnUninstall" default true
	- RUN\_AT\_STARTUP "runAtStartup" default false
- 
- -
- 
- 
- 

#### Daemons and Bundlers Tips and Tricks

- Uses same directory layout as an installed application
- Must be "system wide" no per user install

• Mechanism used:

- Windows regular old Windows Service
- Linux integrated into /etc/init.d and/or invoke-rc
- Mac uses launchctl

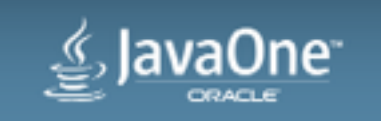

#### Future **All items discussed are subject to change.**

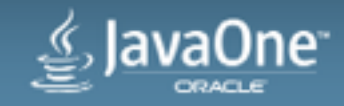

#### Possible Future Features\*

- Better Platform Support
- Auto Update
- Auto Memory Configuration
- Reduce Size
- Windows Authenticode Signing
- Jigsaw Integration (Generate small, modular JRE)

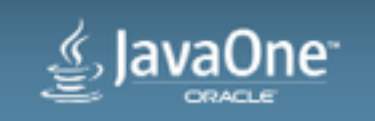

## **Hardware and Software Engineered to Work Together**

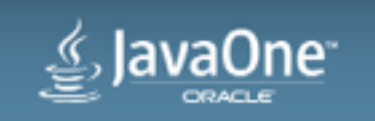

# <u>e</u> JavaOne ORACLE<sup>®</sup>

ORACLE®